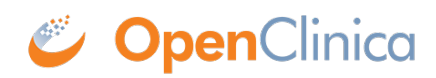

# **2.4.1 Import**

## **Usage**

This web service inserts CRF item data. The data supplied to the method should be in [CDISC ODM](https://docs.openclinica.com/3.1/openclinica-user-guide/submit-data-module-overview/import-data) [XML format](https://docs.openclinica.com/3.1/openclinica-user-guide/submit-data-module-overview/import-data).

Starting with OpenClinica release 3.6, the **UpsertOn** tag and **OpenClinica:Status** clause are available. Details are provided in [CDISC ODM XML format](https://docs.openclinica.com/3.1/openclinica-user-guide/submit-data-module-overview/import-data)

Starting with OpenClinica release 3.1.3 if you have [Rules a](https://docs.openclinica.com/3.1/rules)ttached to your CRF, you can run them when uploading data from web services by turning on ImportDataEntry flag in rules definition. For example, in order to enable a discrepancy note rule action executed on import the rule should have ImportDataEntry flag set to true:

```
<?xml version="1.0" encoding="UTF-8"?>
```

```
<RuleImport>
```
<RuleAssignment>

```
 <Target>I_RULES_WEIGHT</Target>
```

```
 <RuleRef OID="RU2">
```

```
 <DiscrepancyNoteAction IfExpressionEvaluates="false">
```
<Run AdministrativeDataEntry="true"

InitialDataEntry="true" DoubleDataEntry="true"

**ImportDataEntry="true"** Batch="false"/>

<Message>This is a discrepancy note test</Message>

</DiscrepancyNoteAction>

</RuleRef>

</RuleAssignment>

```
 <RuleDef OID="RU2" Name="Blank exam date">
```
<Description>CRF can not be blank.</Description>

<Expression>I\_RULES\_HEIGHT eq "100"</Expression>

</RuleDef>

</RuleImport>

#### **SOAP XML Request and Response Template**

```
<soapenv:Envelope
xmlns:soapenv="http://schemas.xmlsoap.org/soap/envelope/"
xmlns:v1="http://openclinica.org/ws/data/v1"
xmlns:OpenClinica="http://www.openclinica.org/ns/odm_ext_v130/v3.1"
>
<soapenv:Header>
<wsse:Security soapenv:mustUnderstand="1"
xmlns:wsse="http://docs.oasis-open.org/wss/2004/01/oasis-200401-wss
-wssecurity-secext-1.0.xsd">
<wsse:UsernameToken wsu:Id="UsernameToken-27777511"
xmlns:wsu="http://docs.oasis-open.org/wss/2004/01/oasis-200401-wss-
wssecurity-utility-1.0.xsd">
  <wsse:Username>user</wsse:Username>
  <wsse:Password
Type="http://docs.oasis-open.org/wss/2004/01/oasis-200401-wss-usern
ame-token-profile-1.0#PasswordText">password</wsse:Password>
  </wsse:UsernameToken>
  </wsse:Security>
</soapenv:Header>
  <soapenv:Body>
  <v1:importRequest>
<odm><![CDATA[
< ODM \ldots.
  .....
  </ODM>]]>
 </odm </v1:importRequest> 
</soapenv:Body>
</soapenv:Envelope>
```

```
<SOAP-ENV:Envelope xmlns:SOAP-
ENV="http://schemas.xmlsoap.org/soap/envelope/">
<SOAP-ENV:Header/>
<SOAP-ENV:Body>
```

```
 .....
</SOAP-ENV:Body>
</SOAP-ENV:Envelope>
```
## **Parameters**

### Request Parameters

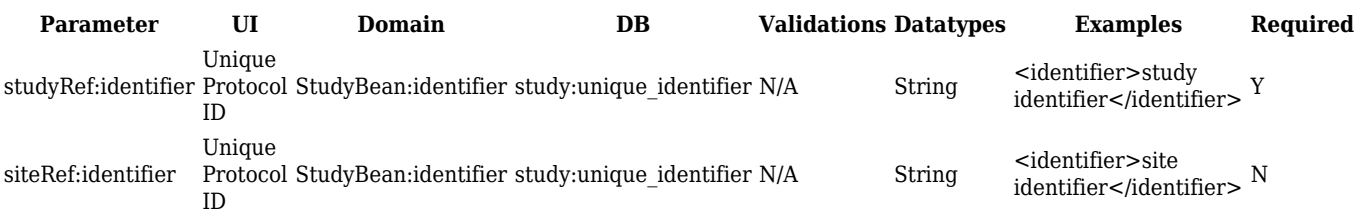

Response Parameters

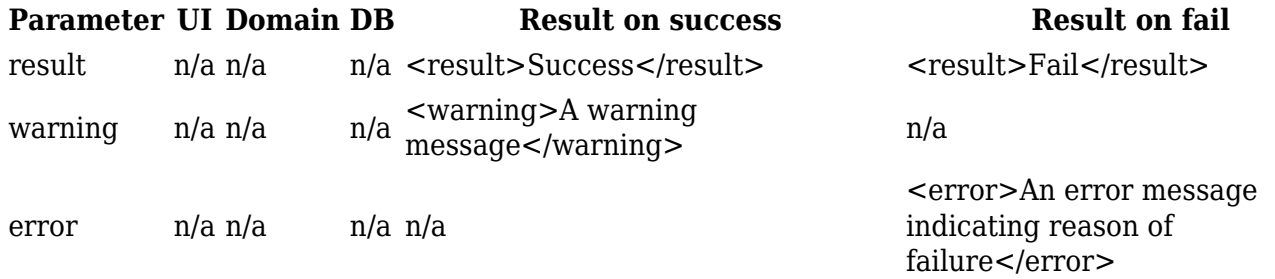

Functional approval by Laura Keita. Signed on 2017-04-21 11:18AM

Approved for publication by Cal Collins. Signed on 2017-04-21 2:09PM

Not valid unless obtained from the OpenClinica document management system on the day of use.